# **Example API documentation version 1**

http://example.com/1

#### **Welcome**

Welcome to the Example Documentation. The Example API allows you to do stuff. See also example.com.

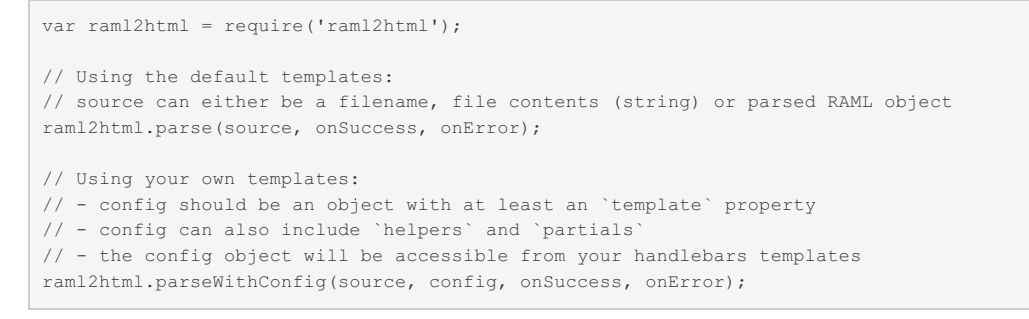

#### **Chapter two**

More content here. Including **bold** text!

Small table:

**A B C** 1 2 3

Done

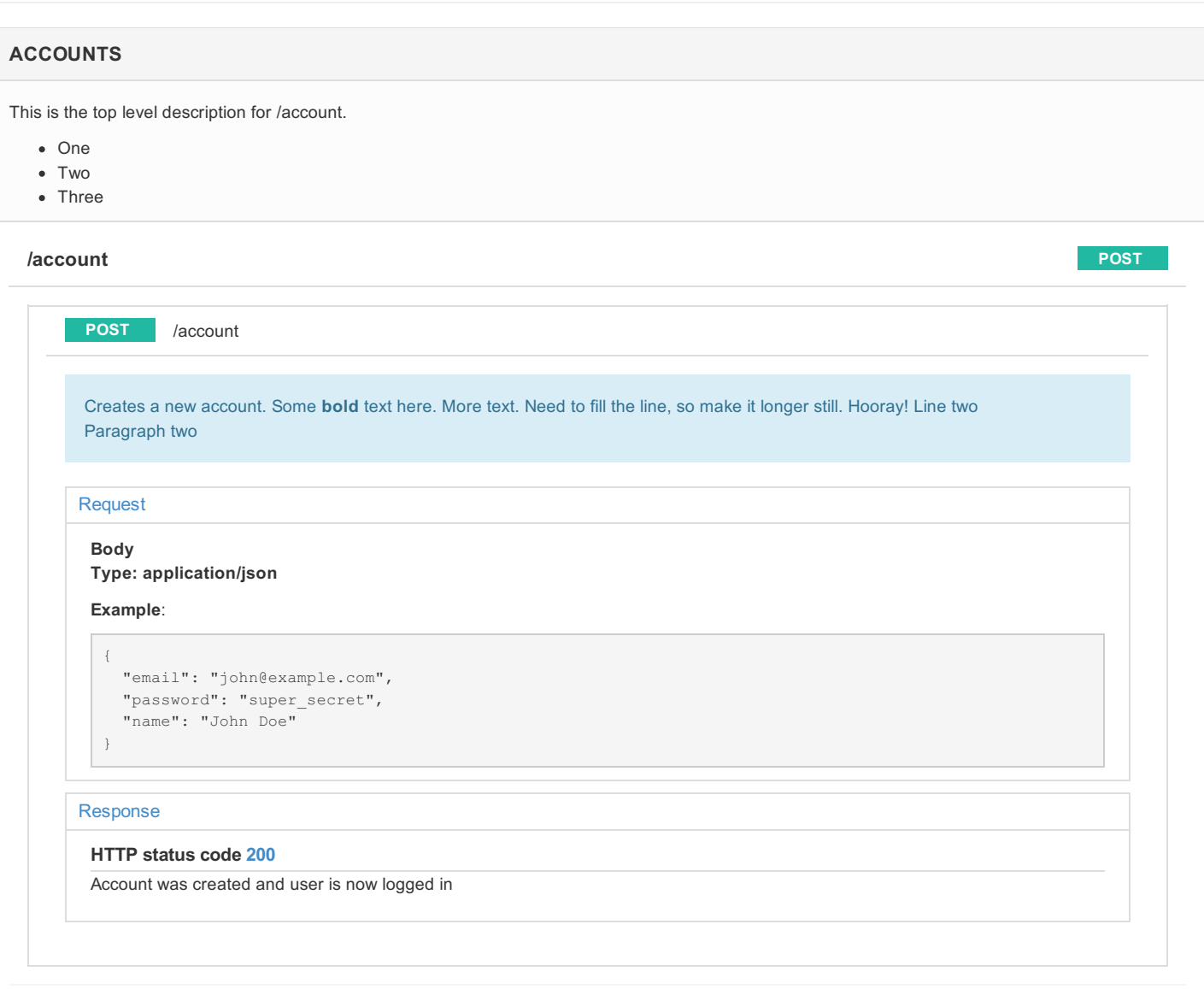

#### **/account/find**

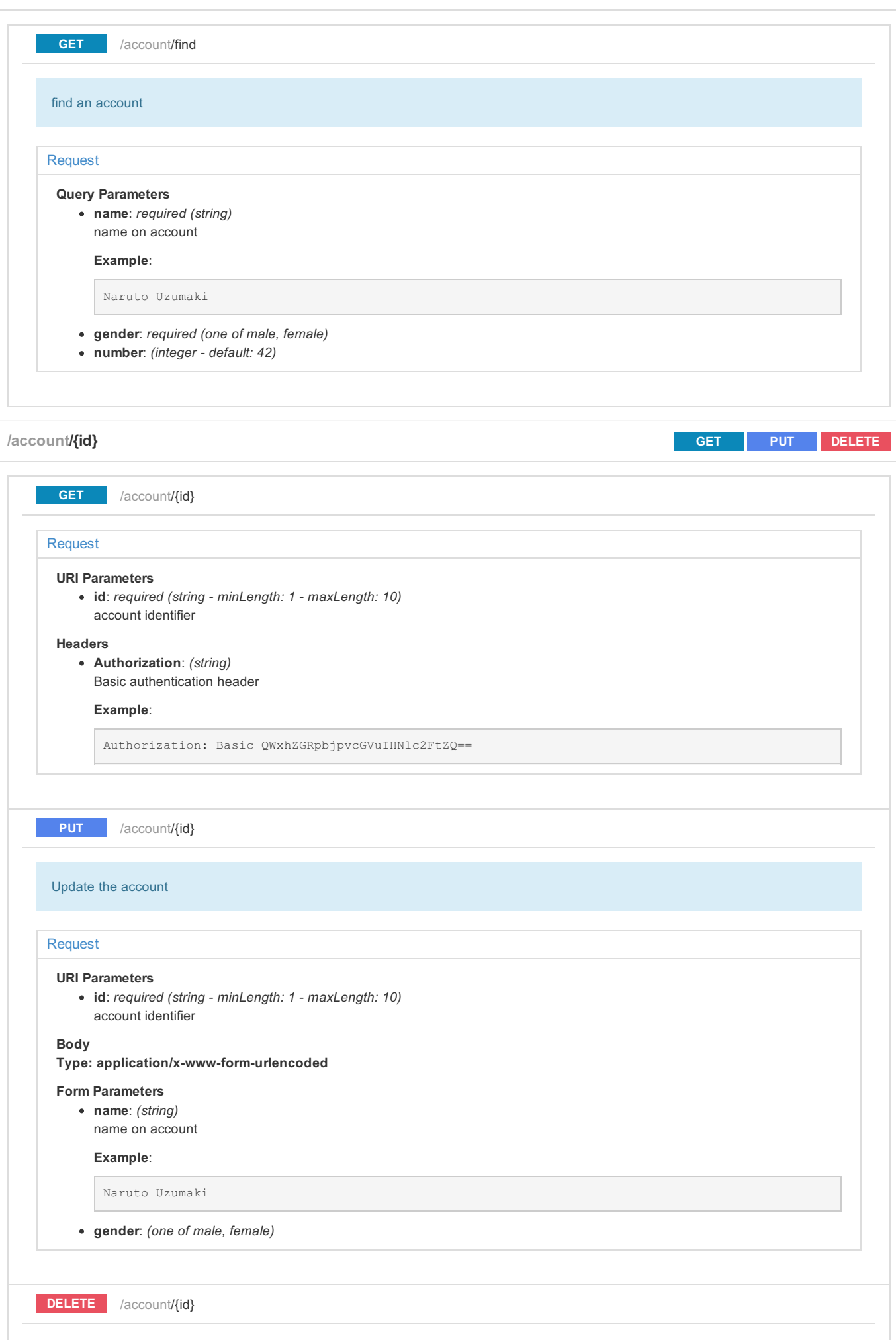

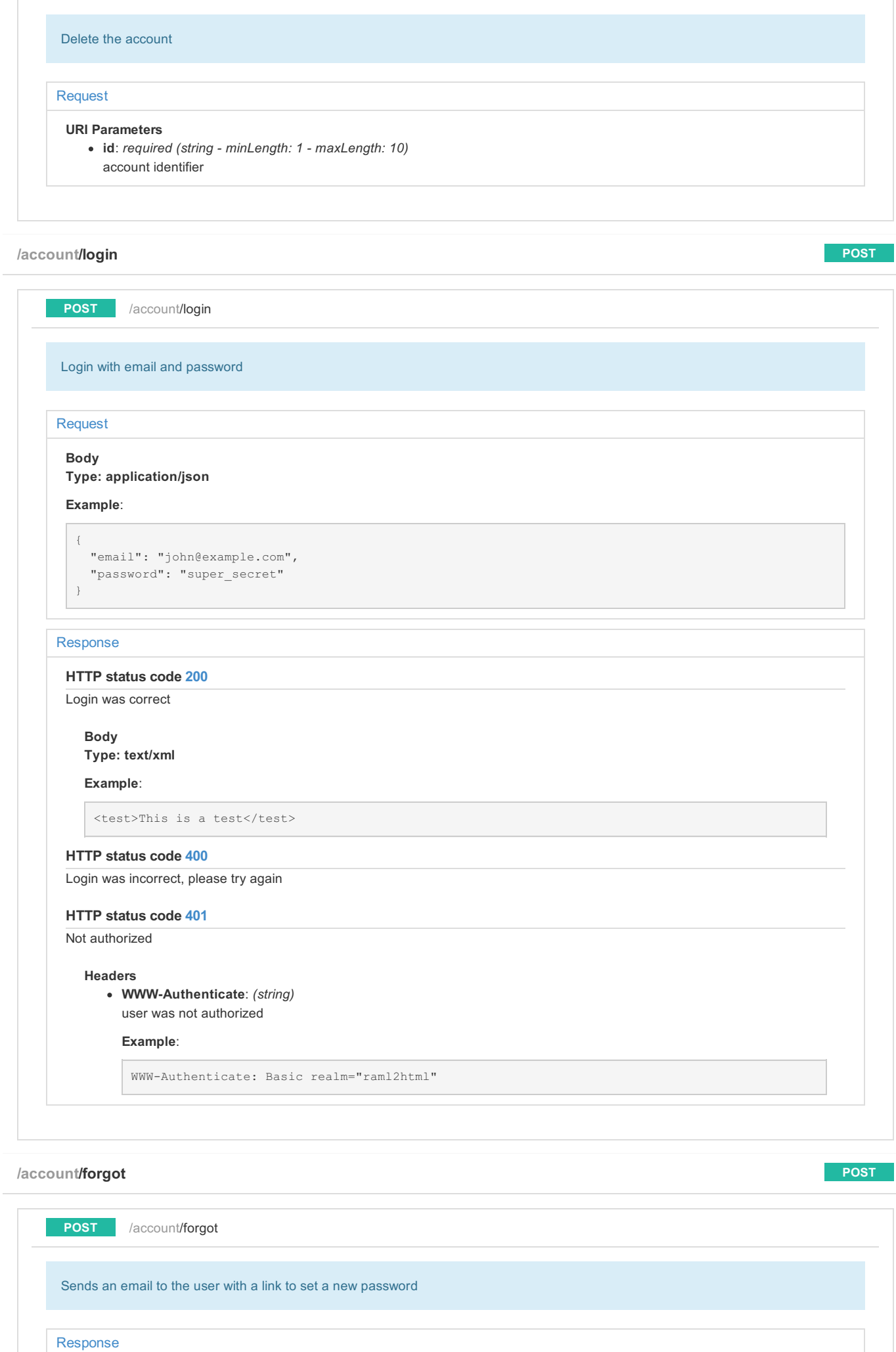

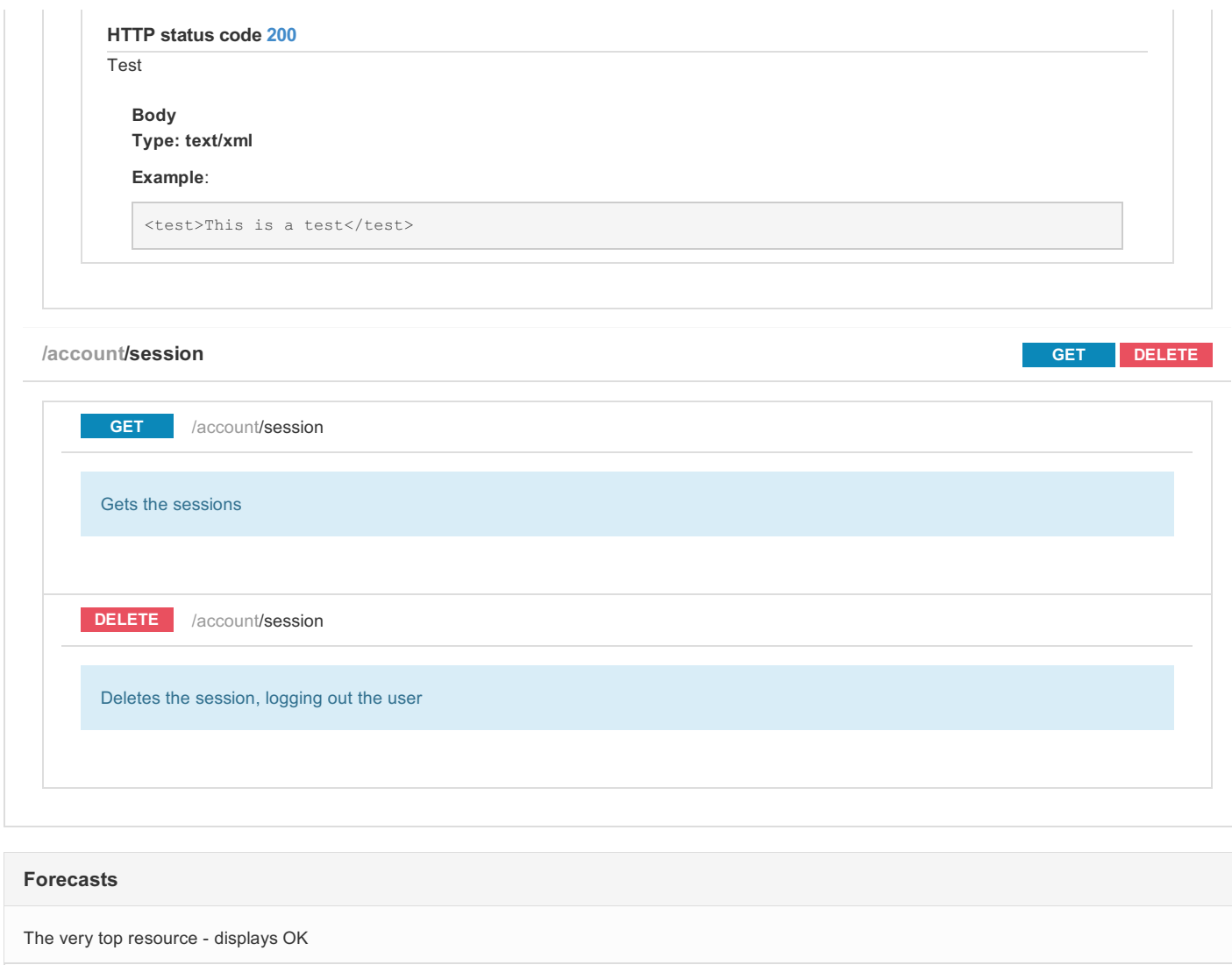

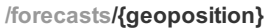

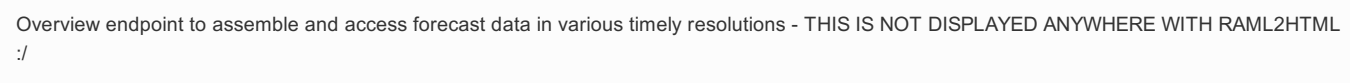

**GET** /forecasts/{geoposition}

Provides an overview of the available data - display OK

Request

# **URI Parameters**

- **geoposition**: *required (string)*
	- A geoposition aquired by calling /geoposition/search displays OK

### **/forecasts/test**

No methods here, but it does have a description

## **/conversations**

This is the top level description for /conversations.

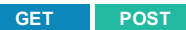

**GET**

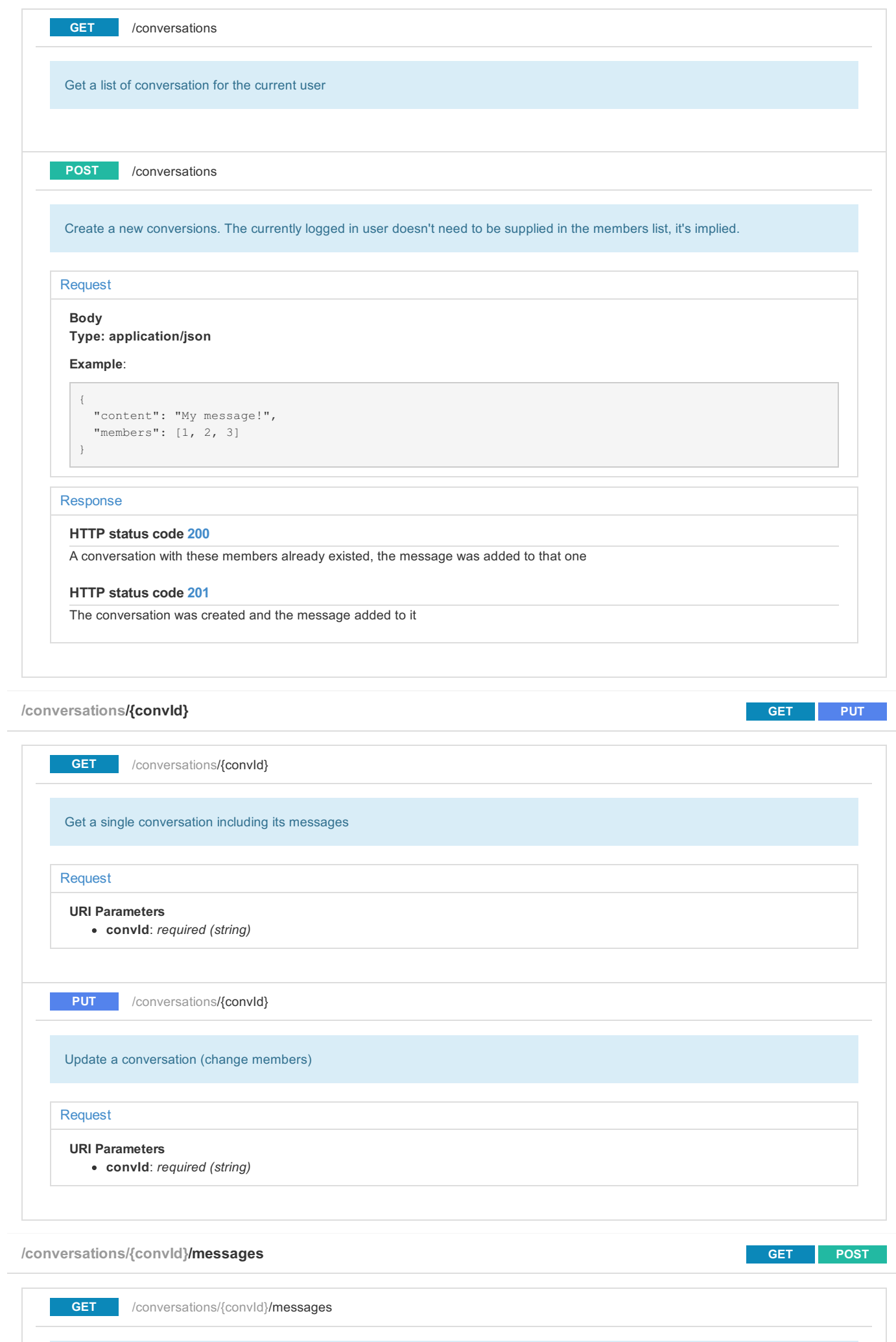

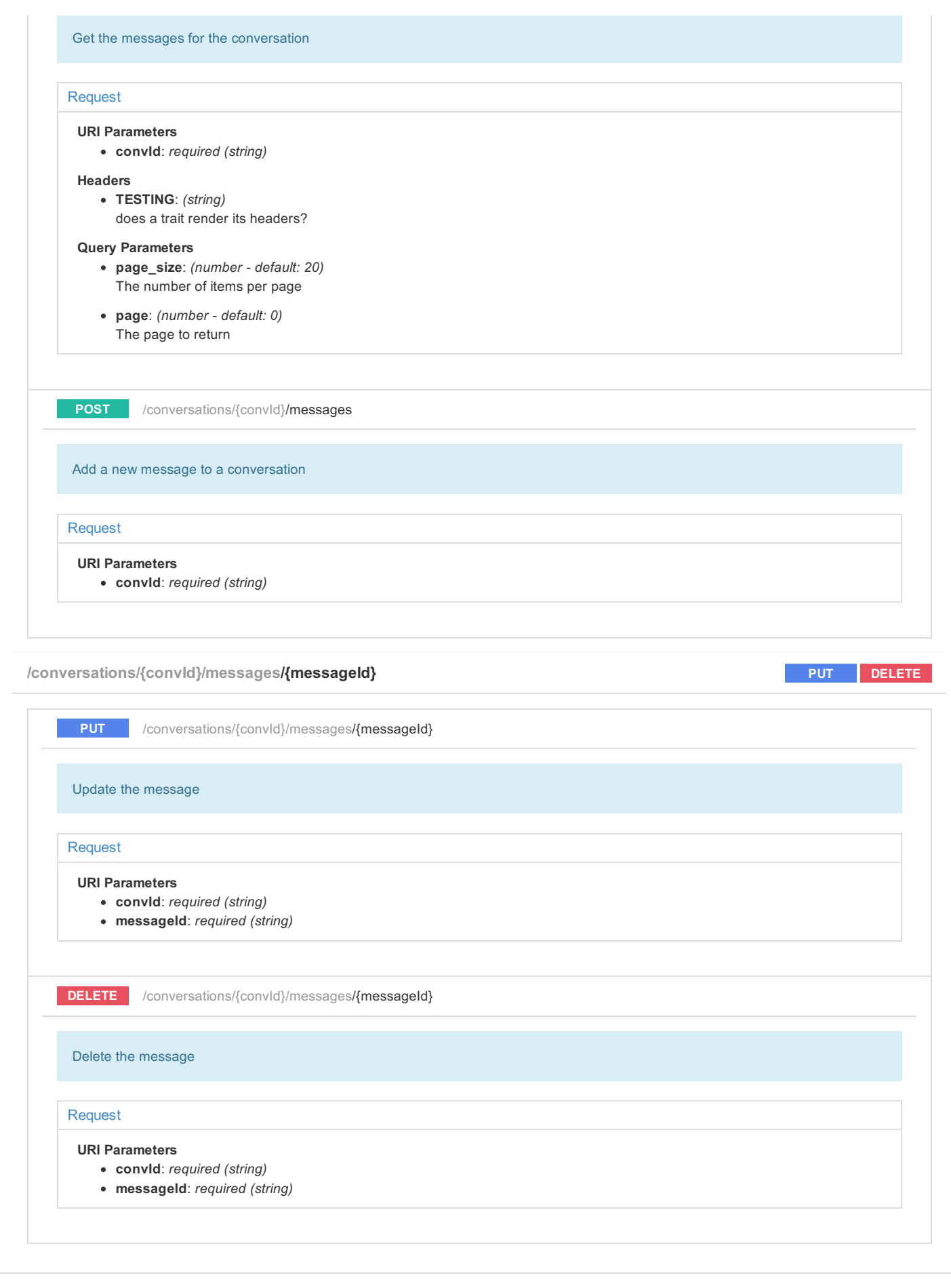

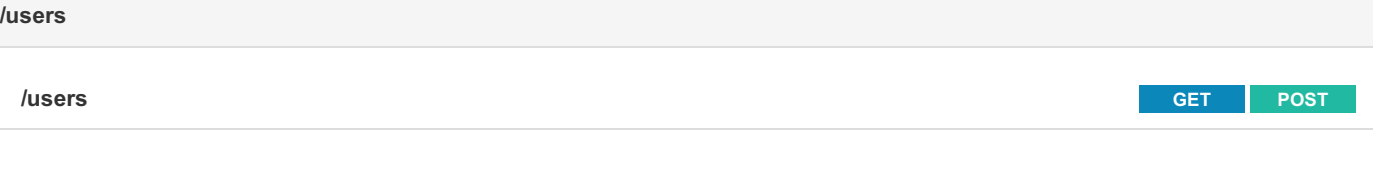

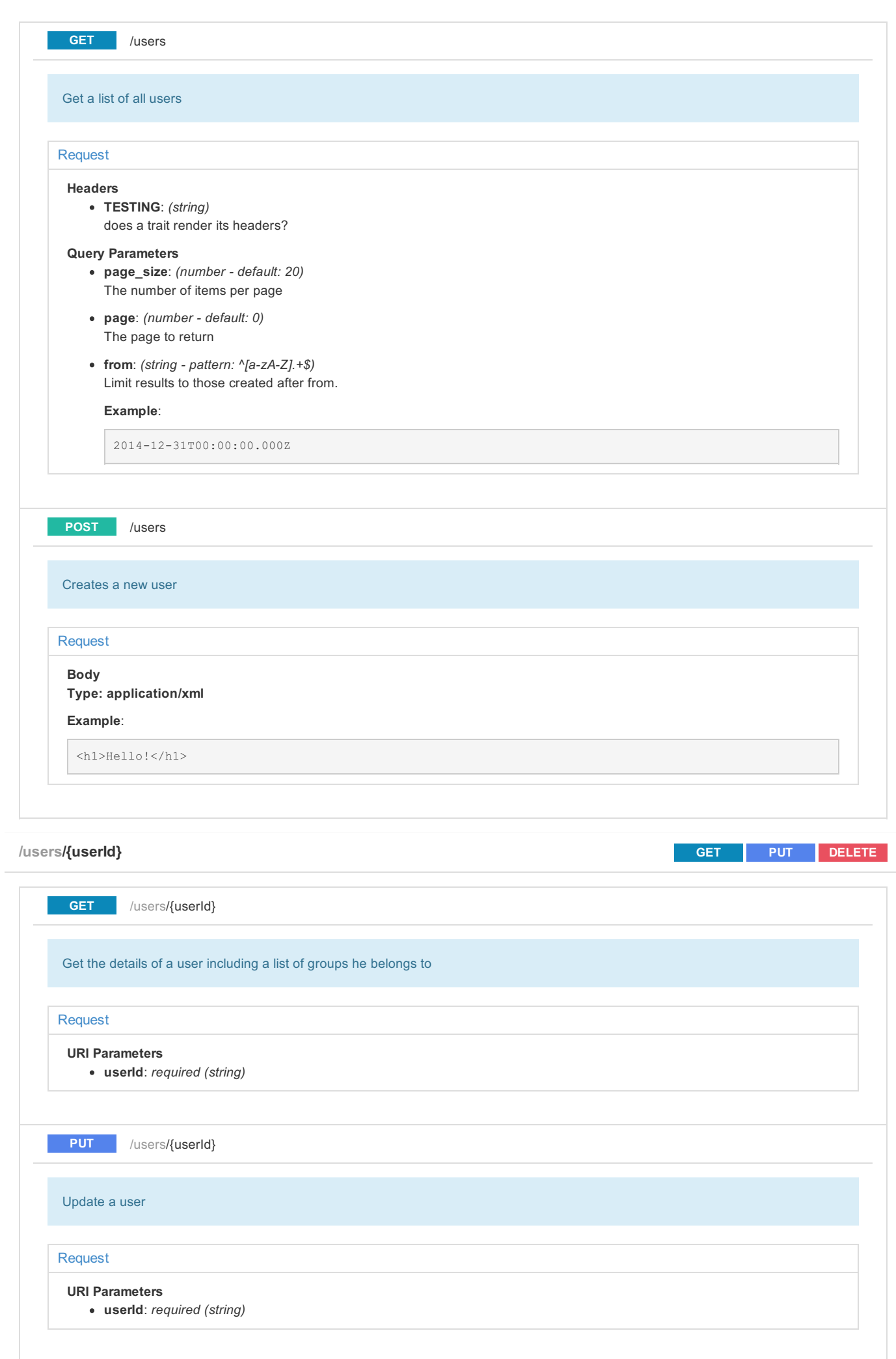

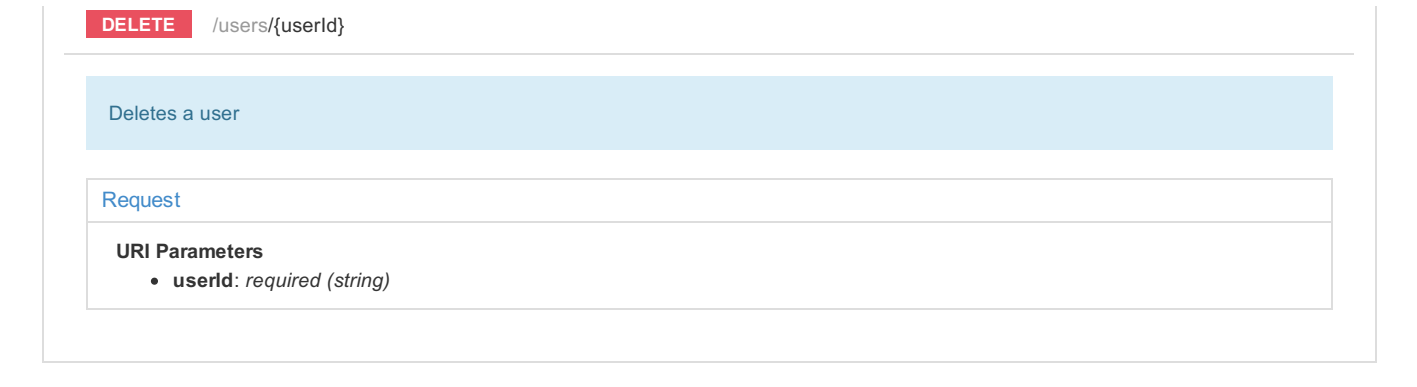

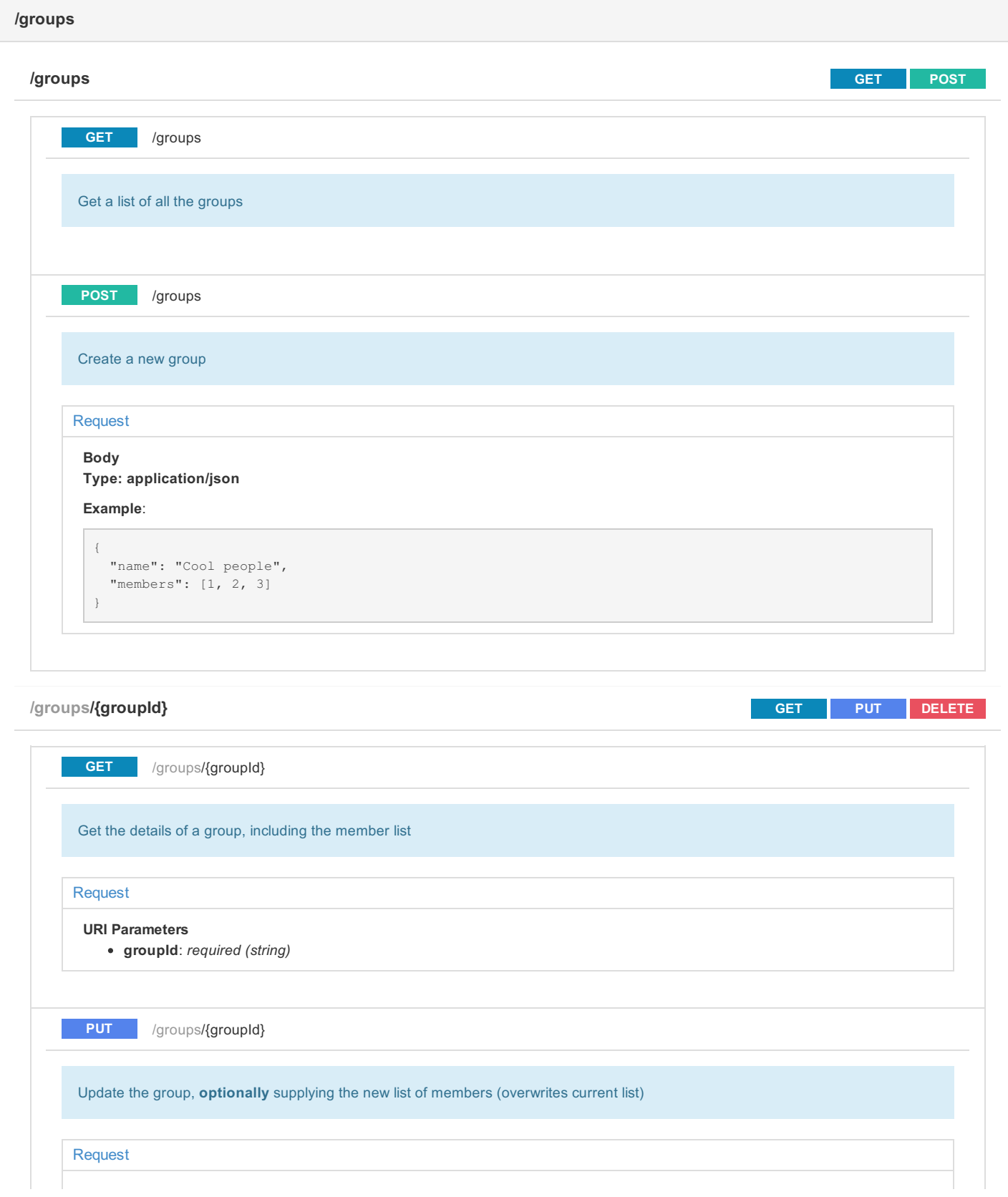

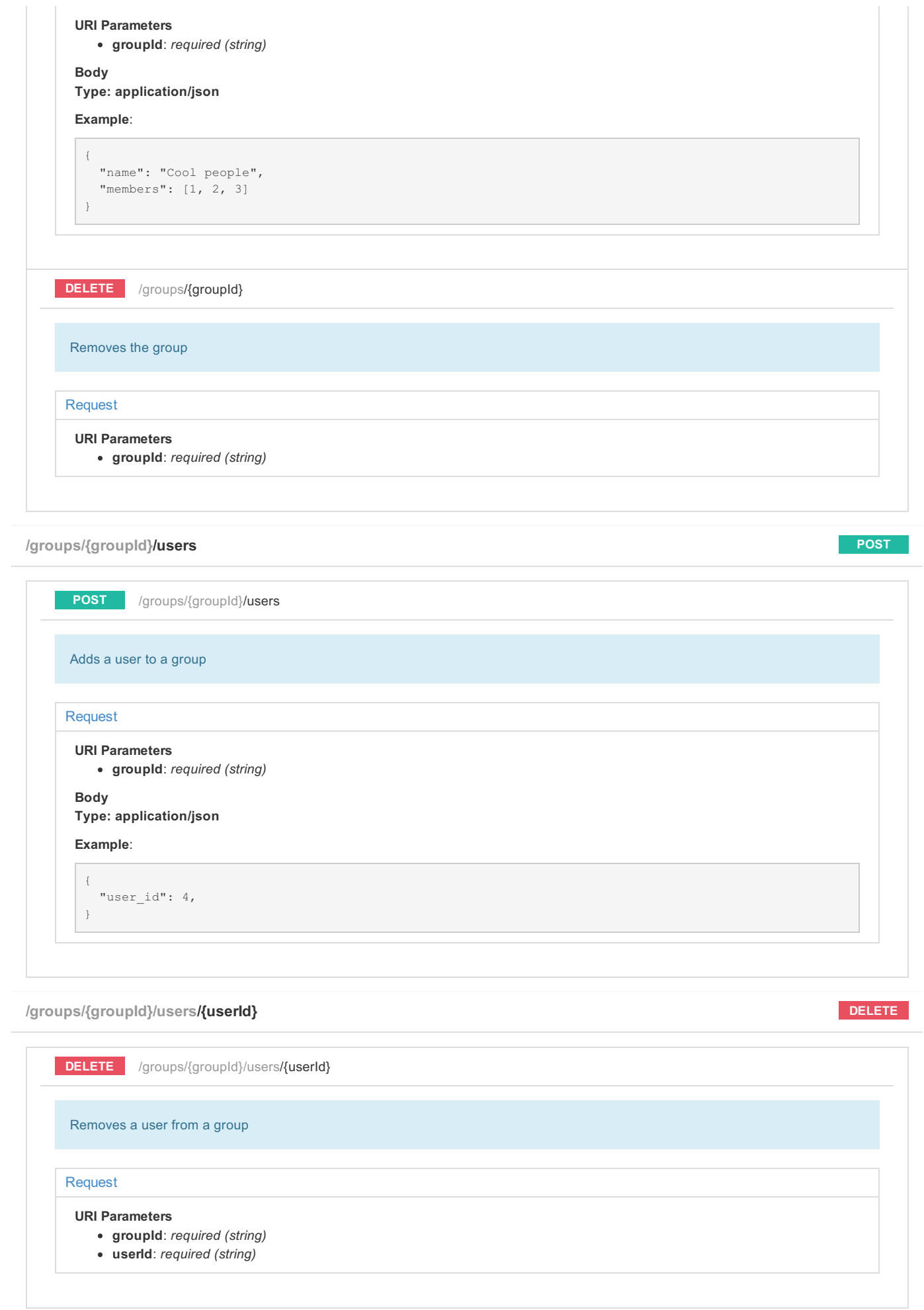